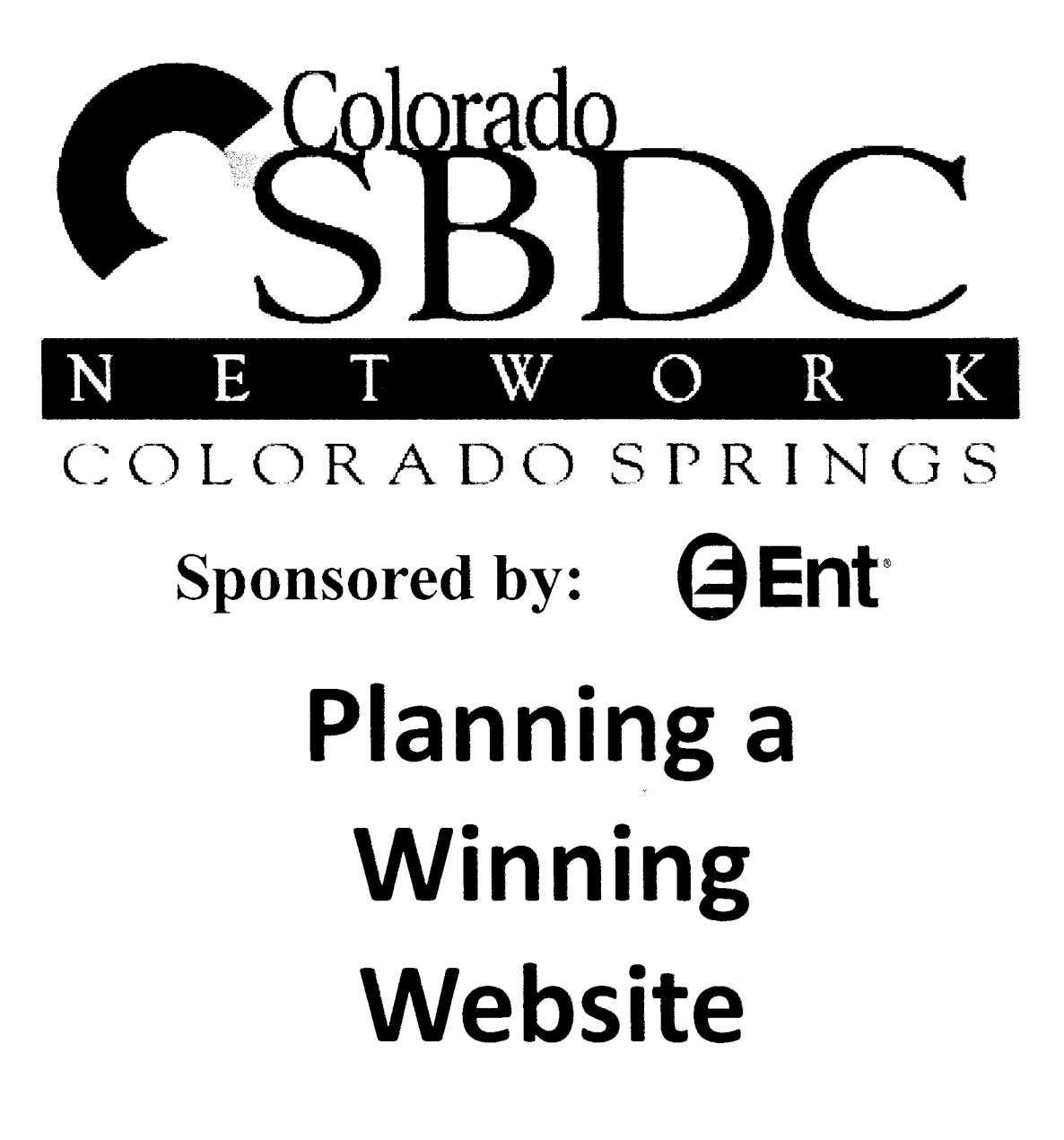

October L4th,2OOg

### Planning a Winning Web Site!

Instructor:

T

I

I

T

I

I

I

I

T

I

I

I

I

I

I

I

I

I

I

Michelle Bracewell, Certified Webmaster Owner, Bracewell Web Works

#### e V  $\big\vert$  Today's Objectives

**GETTING STARTED** Learn what is involved in having a web site

PLANNING YOUR WEB SITE How to plan for success on the webl

E.COMMERCE Planning for a prosperous web store

MARKETING YOUR WEB SITE Getting the word out. Can anyone find your web site?

*Brac<mark>ewell</mark>*<br>web works

 $\mathcal{L}$ 

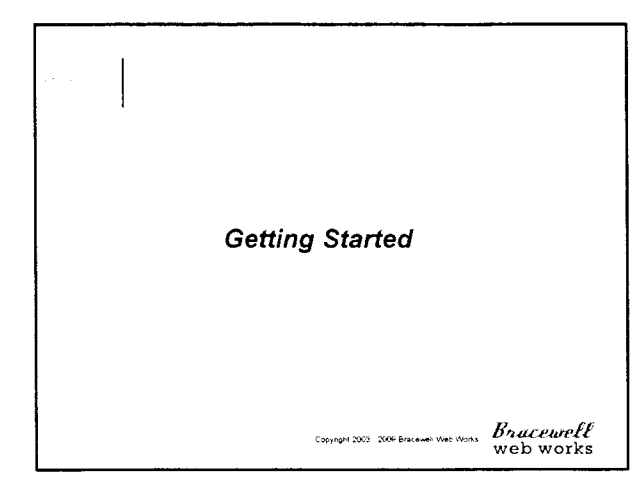

### **Getting Started**

What Will I need to have a successful business web site?

- 1. A Domain Name(yourcompany.com)
- 2. Either hire a Web designer/developerOR buy and learn<br>software to build yourown OR find an on-line template web site company. ess web<br>and learn<br>temples<br>posts;<br>posts;<br>in the accuseff<br>thaccuseff<br>worb vorks
- 3. Web Hosting services (it comes with the on-line template web site)
- 4. You will have to plan yoursite look & feel; goals; features
- 5. Then Market your site On & Off line marketing
- 6. Site Maintenance Keep it fresh and updated!

Copyright 2003 - 2009 Bracewell Web Works<br>Web Works

### **Getting Started**

#### Domain Names

A domain name is also your web address or URL (example:<br><u>www.yourcompany.com)</u>. This is how your customers can find you on<br>the Internet.

As long as you continoe to register your domain name NOONE can have that same name - anywherel

Control parameters are considered and the set of the set of the set of the set of the set of the set of the set of the set of the set of the set of the set of the set of the set of the set of the set of the set of the set You can register your domain name yourself. <mark>Make sure you keep</mark><br>your information on record with the Domain Registrar up to<br>date. If they try to contact you regarding your renewal and cannot reach you, you could lose your domain name.

Registrars to try: www.register.com www.GoDaddv.com

*Bnacewell*<br>web works

#### **Getting Started**  $\odot$  C  $\odot$

What to look fot in a Web Developer , , ,

**Experience & Training** – how many years have they been in<br>business? Are they a trained certified webmaster?

Do they use public templates or Professional and Original Graphic Design?

How do they price their work - by the hour or project?

Do they offer full services? - Hosting? Maintenance? Ecommerce? SEO?

Do they have a comprehensive contract? Does it cover ownership of the site and copyright issues? Time lines, payment<br>etc. **Will you own your web site?** 

*Bracewel<mark>l</mark>*<br>web works

I

III<br>IIII III

I<br>III

**I** 

i<br>I

#### **Getting Started**

**III**<br>IIII<br>IIII

I

**I** 

I

I

**II**<br>I

I

IIII

I<br>I

I

#### Want to try creating your own web site?

The easiest web programming software for a non webmaster to learn is Expression Web (Front Page). Most web developers use HTML editing software such as Dreamweaver, Homesite or they hand code.

There are many on-line training proqrams. Local inclassroom classes for a 2 day DW class can cost up to \$800. But you can find much less expensive on-line training. This will require a higher level of basic computer knowledge.

Budget for the cost of the software and training.

Copyright 2003 - 2009 Bracowell Web Works  $B$ */a accurell* 

#### Getting Started  $\mathcal{L} \cap \mathbb{C}$

#### Tiny Budget?

Maybe a 3rd party Template site is the way to go.

Companies like GoDaddy.com offer inexpensive pre-packed sites you can edit your self through their on-line site building tools.

- . Pros it's inexpensive
- o Cons your limited by the on-line software

<sub>\*\*\*</sub> *Bracewell*<br>web works

#### Getting Started 9 G.C.

#### What is Web Hosting?

Web hosts allow their customers to place web documents onto a special type of computer called a web server.

I I These web servers maintain constant, high speed connections to the backbone of the Internet. As a result, once on these servers, your html pages and other web documents can be viewed by anyone, anywhere in the world who has a connection to the Internet.

Web Hosting Costs vary from  $$10 - $100 + per$  month depending on your needs.

men Bracewelt<br>web works

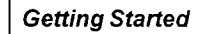

### What to look for in a Web Host

First check with yourweb developerto see what theirneeds will be. There aredifferent web programminglanguages that require certain web hostingservers. neirneeds<br>wages that<br>based e-<br>Maccuvell<br>Weeb works

Do they have phone tech support available?

How many email accounts? And do they have webbased e-mail? And / or POP3 email to use in Outlook?

What kind of web servers to they have, Unix or Windows'<br><mark>(*your web developer will need this information)*</mark>

Do they provide detailed web traffic statistics?

Copyright 2003 - 2009 Bracowell Wet Works Bracewell

 $\ddot{\phantom{0}}$ 

Planning Your Web Site *Bracewell*<br>web works

# **Planning Your Web Site**

Market Research - Define your web marketing strategy. Your site must target your market.

**Budget Planning** – What is your budget to build,<br>host and maintain the site?

Needs/Functionality - What do you want your site to do?

**Design -** Get a professional look that targets your<br>market and make it easy to read and navigate

Content - Create relevant, vital content that is keyword laden.

*Bnucewelt*<br>web works

I

I

I

III

I

I

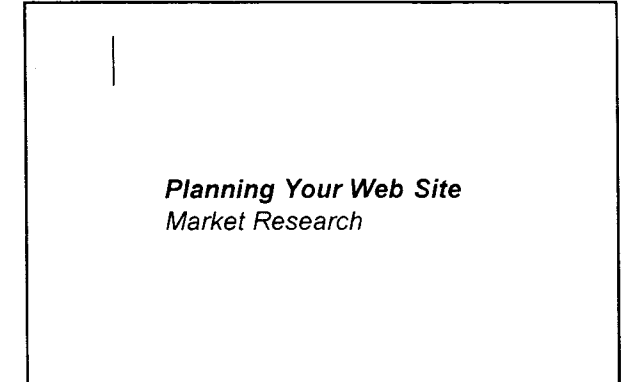

I

I

I

I

I

I

I

I

I

I

I

I

I

I

I

I

I

I

I

Copyright 2003 2008 Bracewell Web Works  $\frac{B_{{h}a}ceurell}{$  web works

### Planning Your Web Site Market Research

who is your target audience?

The key to any successfulnarketing is knowingwho your customersare? Who are you buildingthis site for?

You should know what age groupyour target audience is, are they new to the Internet? Or web Sawy?

Are they housewives,professionals, a target group of businesses?

Upper income, lower income?

Highly educated, students, bargain hunters?

*Bracewell*<br>web works

 $\ddot{\phantom{0}}$ 

#### Planning Your Web Site I Market Research

What is the site's Call to Action? Do you want visitors to buy something? Contact you? Come into your business or store?

How should your visitors perceive your site? Should it be: prestigious, friendly, corporate, fun, forward<br>thinking, innovative, or cutting edge? Is this *different* than<br>the current perception customers have of your business?

B*racewel<mark>l</mark>*<br>web works

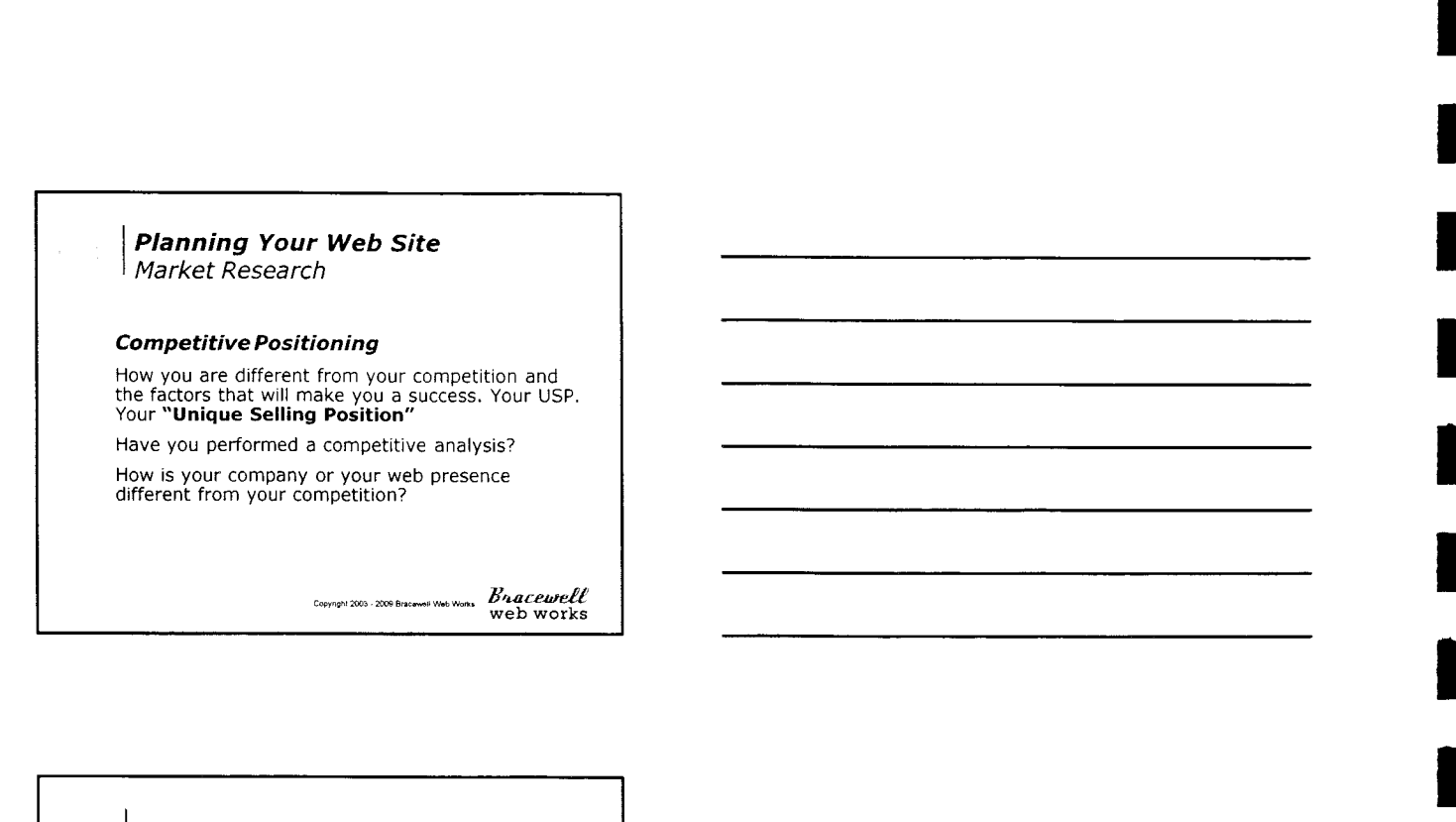

Copyright 2003 - 2009 Bracewell Web Works Bracewell

Planning Your Web Site Budget Planning

y<br>Web works<br>Web works

 $\overline{\phantom{a}}$ 

#### Planning Your Web Site **Budget Planning**

#### OK what is it going to cost me to have a web site built?

It all depends on what you're looking for. A small "brochure<br>type site. Just 5 ~ 8 pages, simple design?

Or a web store? l'laybe a larger business site that you or an employee can maintain through an on-line control panel? Do you need a high end design? Maybe a Flash (animated) banner?

It's sort of like buying a car - are you looking for a Ford Focus? Or a BMW 750i? Or something in between?

How much of your advertising \$\$ can you a lot for your<br>web development and maintenance?

*Br<mark>uceweff</mark>*<br>web works

IIIII

IIII

#### Planning Your Web Site I Budget Planning

#### What other costs to should I expect?

- . Registering a Domain Name(s)
- . Web Hosting

i<br>I

I<br>I

**IIII**<br>IIII

l<br>I

III<br>IIII

I

I

I<br>I

I

**I** 

- . Web developer Will you hire a designer to create your site? If so they will need to know what your budget is so they can work within that.
- . If you plan on creating your own site, budget for software, lessons and lots of time,

<sub>wwww</sub>. *Bracewelt* 

#### **Planning Your Web Site Budget Planning**

#### Other Costs to consider

- . Copywriting Will you create the content (text, verbiage) for the site, or hire a professional copywriter? Most web<br>developers expect the client to provide the content.
- Photography Will you need to hire a photographer for product or staff photos?
- o Advice You will need to consult your CPA regarding sales tax if you plan on having an ecommerc€ site. You may also need to consult an attorney regarding a privacy statement, trademarks, etc.
- o Support from your Web Designer/Developer

*Bracewell*<br>web works

#### **Planning Your Web Site Budget Planning**

#### Web Store Costs to consider

- . Shopping Cart Software License (some are free such as Zencart )
- **•** Security certificate to ensure your customers credit card information is safe
- . Merchant Account
- Payment Gateway Account or a 3<sup>rd</sup> party service<br>such as PayPal
- . Software security updates and upgrades
- . Photography

*Bracewelt*<br>web works

· Privacy statement = Get Control.

Zen Car $\ell$  ,

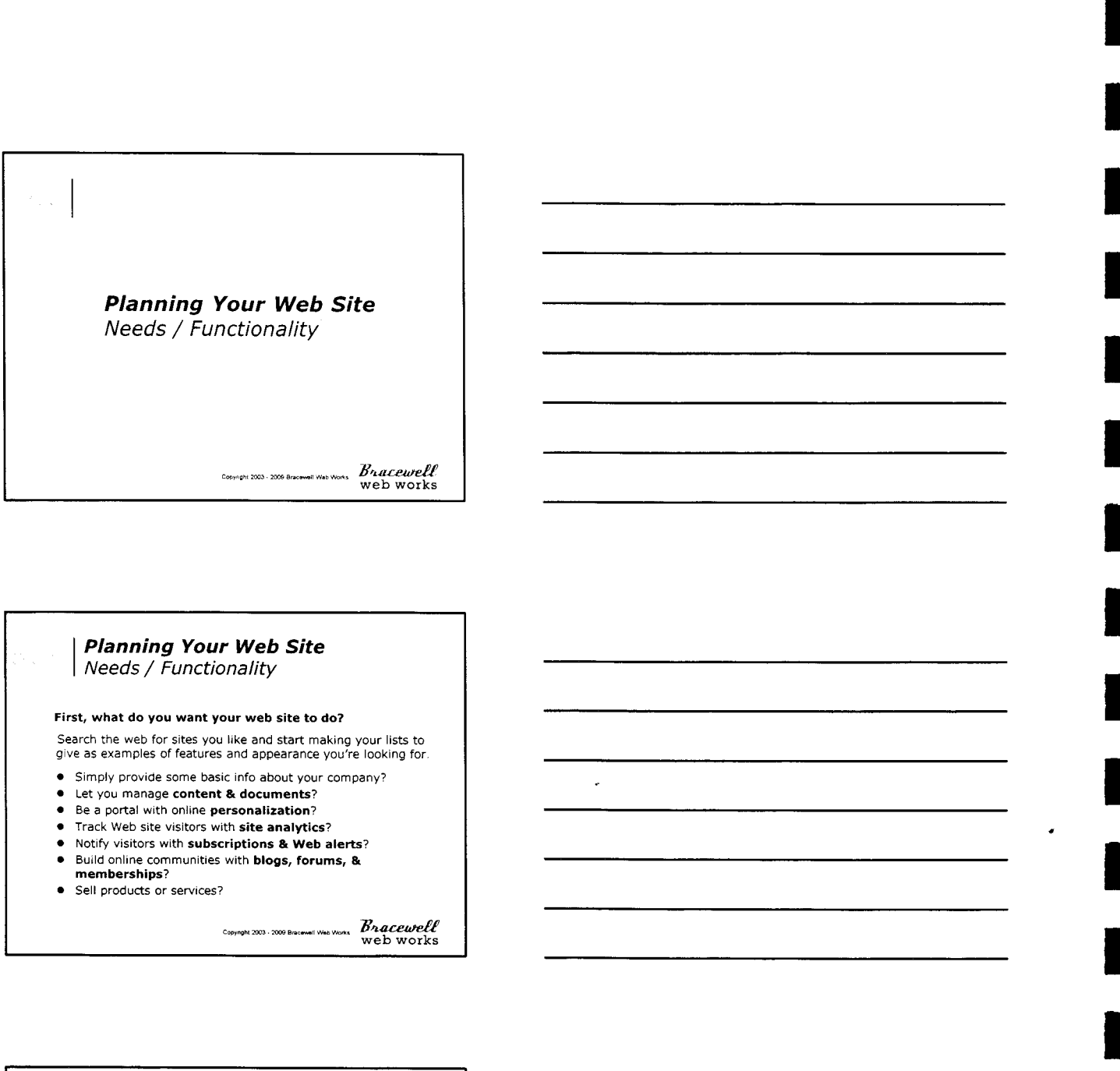

<sub>www.</sub> *Bracewell*<br>web works

### **Planning Your Web Site**  $|$  Needs / Functionality

Firet, what do you want your web site to do?

Search the web for sites you like and start making your lists to give as examples of features and appearance you're looking for

- $\bullet$  Simply provide some basic info about your company?
- . Let you manage content & documents?
- . Be a portal with online personalization?
- o Track Web site visitors with site analytics?
- $\bullet$  Notify visitors with subscriptions & Web alerts?
- o Build online communities with blogs, forums, & memberships?
- o Sell products or seryices?

CODYMON 2003 - 2009 Bracewell Web WORK Web WORKS

#### **Planning Your Web Site**  $O(4)4$ I Needs / Functionality

What other features will you want?

- a Content Management System
- a Custom programming
- . Photo Gallery
- . Searchable data base
- . Calendar
- **•** Event registration
- a Polls or surueys
- $.$  Membership directories

*Bracewe<mark>lt</mark>*<br>web works

I

I

T

I

#### Planning Your Web Site I Needs / Functionality

How big of a site do you need? Create an outline of pages you want, such as: H0me About us Team Corporate info Seruices Service 1 Seruice 2 Contact Us (form and map) **Planning Your Web Site**<br>
Needs / Functionality<br>
How big of a site do you need?<br>
Create an outline of pages you want, such as:<br>
Home<br>
New the of pages you want, such as:<br>
Home<br>
Term<br>
Service 1<br>
Service 1<br>
Service 2<br>
Contr

Copyright 2003 2009 Bracewell Web Works Bracewell

### **Planning Your Web Site** Needs / Functionality

Content Management Software - what is it?

Content management software (CMS) is a software that resides on the web seruer and creates a database driven web site. It enables a web site owner to manage their site with no programming experience. They log onto a control panel and can edit content on existing pages, add or delete pages, etc. Depending on the software there are add-on features such as calendars, photo galleries, forums, blogs, shopping carts, etc.

There are commercial (paid for), custom that is proprietary to the web developer, and Open Source or FREE software.

<sub>was</sub> *Bracewell*<br>web works

#### Planning Your Web Site Needs / Functionality

Content Management Software ... continued

Some of the most popular Open Source CMS to look at are:

- **Framming Your Web Site**<br>
Needs / Functionality<br>
content Management software ....continues<br>
same of the most popular Oper Source CMS to look at<br>
we subspect for small and larger stars<br>
(Gracens of noise), but also works a Wordpress - for small and larger sites (focused on blogs, but also works as a stand alone cMS)
	- a Joomla complex, better for larger sites
	- . Drupal complex, better for larger sites
	- . CMS Made Simple perfect for smaller sites and for users that may not be too tech savvy.

 $\frac{w}{w}$  we we have a weak  $\frac{B_4}{}_{\text{web}}$  web works

# $\int$ UMLO

 $\ddot{\phantom{0}}$ 

#### **Planning Your Web Site** I Needs / Functionality

CMS - Do I need it? Probably if. . .

- O you need to make constant updates to your srte.
- o you need a larger site. You can have as many pages as you like and can create them on the fly.
- o you will want add features now or in the future.

O If you simply want control over the content of your srte. Having a CMS web site is more expensive upfront. Even if you are using an open source software that is free, installing, configuring and designing for it is complex and time consuming.

**Note:** this is software and since it runs on a web server there will<br>be security updates and upgrades that will be important to install<br>periodically. So budget for this as well.

*Bnacewell*<br>web works

### **Planning Your Web Site** | Needs / Functionality

Content Management System - Free vs. Commercial

If you decide to use an **Open Source CMS** software you<br>don't have to worry about licensing issues. They even<br>allow for custom programming too. You can do anything<br>you want, except re-brand it.

If you decide to go with a web shop that has **developed**<br><mark>their own CMS software</mark>, you will be getting a license<br>to use it from them and no other developer can modify it.

You can also purchase a license to a CMS Software and install it yourself, or pay a web developer to and create a design for it as well. Check on pricing for upgrades with the company.

<sub>was</sub> *Bracewell*<br>web works

web works IIIIIIIIIIIIIIIIII o o c Planning Your Web Site Design  $\begin{array}{ll}\n\text{Copyright 2003} & 2008 \text{ Bracomel} & \text{NewT.} & \text{Brauchell} \\
\text{Web works}\n\end{array}$ 

#### **Planning Your Web Site** I oesign

I

I

**III**<br>IIII

II<br>I

in de la provincia de la construction de la construction de la construction de la construction de la construction de la construction de la construction de la construction de la construction de la construction de la constru

It

**OOC** 

l

I

**III**<br>IIII

A web site is a very effective marketing tool if it's done well! It's one of the most cost effective forms of advertising. Your web site should be a part of your over all marketing plan and should tie in with the rest of your marketing efforts.

Consistent use of logos, company colors, and fonts is important to how your business is recognized and perceived.

*Bnacewell*<br>web works

 $\mathcal V$ 

 $\checkmark$ 

 $\overline{a}$ 

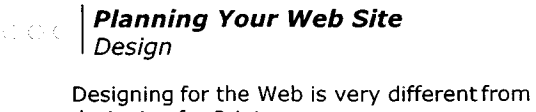

designing for Print. People have different monitor sizesand

resolutions, different browsers, operating systems etc. That's why its important to know your audience.

If you want to see how your web site looks in different browsers go to www.browsershots.org and test your site.

Copyright 2003 - 2006 Bracewell Wab Works  $\frac{Bnacewell}{$ 

#### Planning Your Web Site Design

User profile - Who's going to visit your site? Is it the publicat large? Then make sureyour site can be viewed on a smaller screen and load quickly on computers with dial up connections.

- . What browsersdo you need your site to workbest in?
- a Will you want to build yourweb site for the vislon impaired? If so, your site must be CSS compliant and not laid out in tables
- a Do you want your visitors to be able to "printyour pages"?
- . Knowing your target audience is vital in designing a site that willappeal to them andkeep them comingback!

*Bracewell*<br>web works

 $\bar{z}$ 

#### Planning Your Web Site Design

#### Design for your audience!

A site target towards Seniors will be vastly different than a site targeted towards children.

These two markets have different attention spans and needs, therefore requiring different approaches; for example, the official site for Harry Potter is crammed full of animations. Sites targeted to senior citizens, on the other hand, may be based on multimedia content and large text sizes. ey<br>
sy different than a<br>
sin spans and<br>
sin crimes full of<br>
sin cannot full of<br>
the text<br>
reply design without<br>
web works<br>
web works<br>
web works<br>
web works

When designing your site, you cannot simply design without concentrating on the purpose of your site.

### Planning Your Web Site I Design

Remember - All good web sites have these basic components:

- o lt's easy to read.
- . It's easy to navigate.
- . It provides good information and is easy to look at.
- . It's search enginefriendly
- . It's kept fresh and up to date.

*Bnacewell*<br>web works

 $\mathcal{L}$ 

#### Planning Your Web Site  $\odot$  OK Design

#### Web page design tips

- $\bullet$  Less can be more, so don't overcrowd a Web page.
- $\bullet$  If you are selling items, make sure your product photos are large enough to see clearly. Try to illustrate the key features.
- . Title each page so that they are easily located by the user and by search engines.
- . Try to be concise with text. You can always have readers click to get more information.

*Bnacewel<mark>t</mark>*<br>web works

IIII<br>IIIIIIIII IIIIII

III<br>I

I

**II**<br>III

#### **Planning Your Web Site** Desian

#### Web page design tips

I

i<br>III<br>III

I<br>I

I

I

III

**I** 

**I** 

IIIIII

- . Make the home page the center of activity, Make sure it is always easy to return to. Clearly define the purpose of the site and create an image on your home page.
- . Provide customer service, phone numbers, and contact information that clearly illustrates an accessible business behind the site.
- . Make sure the color of your text is easy to read against the background you've selected.

*Bnacewell*<br>web works

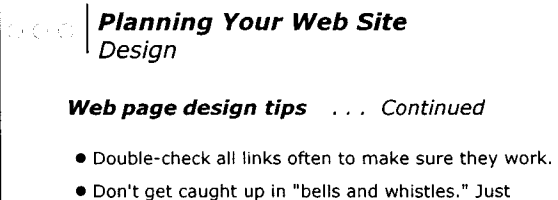

- because the software, Web designer, or Web-hosting service allows you to include a myriad of features doesn't mean you need them.
- . Make sure the site loads quickly. Don't let graphics slow it down.

<sub>was</sub> *Bracewell*<br>web works Copyright 2003 - 2009 Brace

 $\ddot{\phantom{0}}$ 

### Planning Your Web Site I Design

三十く

#### Web page design tips . . . Continued

- . Be diligent about copyright usage and make sure you have the rights to all information you are posting.
- $\bullet$  Provide customer service, phone numbers, and contact information that clearly illustrates an accessible business behind the site.
- $\bullet$  Make sure the color of your text is easy to read against the background you've selected.

*Bracewel<mark>l</mark>*<br>web works

#### Planning Your Web Site I Design

"Make it clear and simple for me to get where I need to go and don't confuse me or cause me to think too hard about it."

Poor navigation and site structure can lead to frustration and an early exit. Keep to the 3 click rule. They should find what they are looking for in 3 clicks or less.

If your main navigation is in a graphic format you'll want to<br>include a <mark>secondary text navigation at the bottom of</mark> the page. This is key in making your site search engine friendly, for blind reading software and for general ease of use.  $\begin{array}{c} \vspace{0.1cm} \begin{array}{c} \vspace{0.1cm} \begin{array}{c} \vspace{0.1cm} \begin{array}{c} \vspace{0.1cm} \begin{array}{c} \vspace{0.1cm} \text{w} \end{array} \end{array} \end{array} \end{array} \end{array} \begin{array}{c} \vspace{0.1cm} \begin{array}{c} \vspace{0.1cm} \text{w} \end{array} \end{array} \end{array} \begin{array}{c} \vspace{0.1cm} \begin{array}{c} \vspace{0.1cm} \text{w} \end{array} \end{array} \begin{array}{c} \vspace{$ 

Copyright 2003 2006 Bracowell Web Works  $\frac{B_hacewrell}{$ 

#### Planning Your Web Site Design

Pitfalls that may irritate and loose visitors

- . Long Flash (animated) intros limit them to 30 seconds if at all.
- I Have a Splash page that simply reads "click here to enter our<br>site". (A recent "How" magazine article reported a 25% abandonment rate for sites with splash pages)
- Pop up boxes all which can serve to annoy your guests causing them to reach for the exit button.
- Music can be an irritant (unless you're selling music!)
- . Pages that scroll sideways or endlessly long.

*Br<mark>acewell</mark>*<br>web works

#### **Planning Your Web Site** O O C Design

#### Do you want your site to scream amateur?

- **.** Have a hit counter. Do you want someone to see they are #3 to visit your site? It's unnecessary if you have detailed traffic statistics from your web hosting company.
- **.** Put your mission statement on the home page
- . Have flashing, blinking text and animations everywhere

*Bracewel<mark>l</mark>*<br>web works

t

I

II

 $\mathcal{U}$ 

v.

V

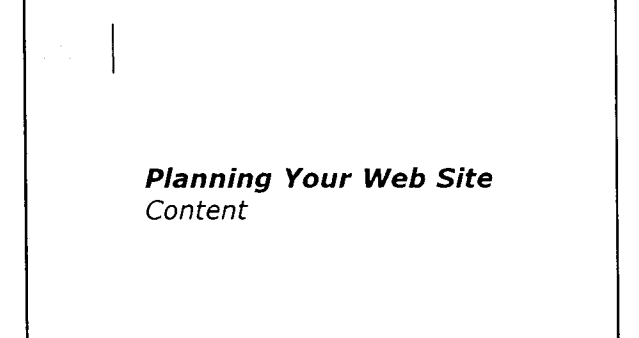

*Bracewell*<br>web works

V

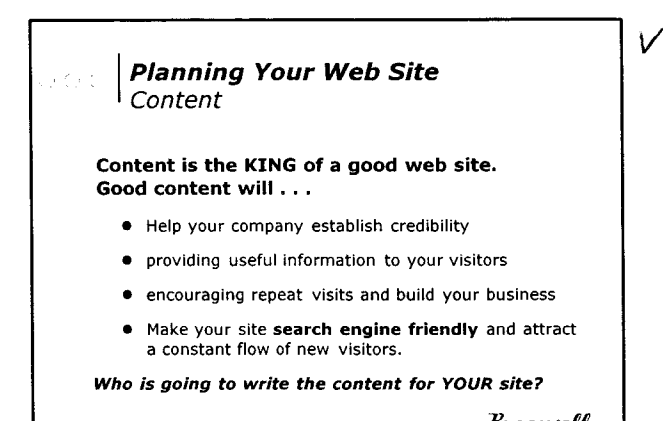

Copyright 2003 - 2008 Bracewell Web Works  $\frac{B_{{\bm R} {\bm a} {\bm c} {\bm e} {\bm u} {\bm r} {\bm e} {\bm l}}{\text{w}\text{e} {\bf b} \text{ works}}$ 

### **Planning Your Web Site** I Content

O O C

Your Home Page - Tell them who you are and what you<br>do!

If they can't determine in less than 10 seconds what you are and offer, they're off to the next site!

Remember to incorporate your "keywords" and phrases throughout your content.

Look at your site from a visitors point of view. Web site<br>visitors tend to be very directed. They land on your site<br>after searching for something they need and don't care<br>about anything else. If you want your visitors to s

REMEMBER - they may not arrive at your home page first!

Copyright 2003 - 2009 Bracement West Horns  $\frac{B_4acewee\ell}{\text{web works}}$ 

V TagLines = "Bakers

 $\downarrow$ 

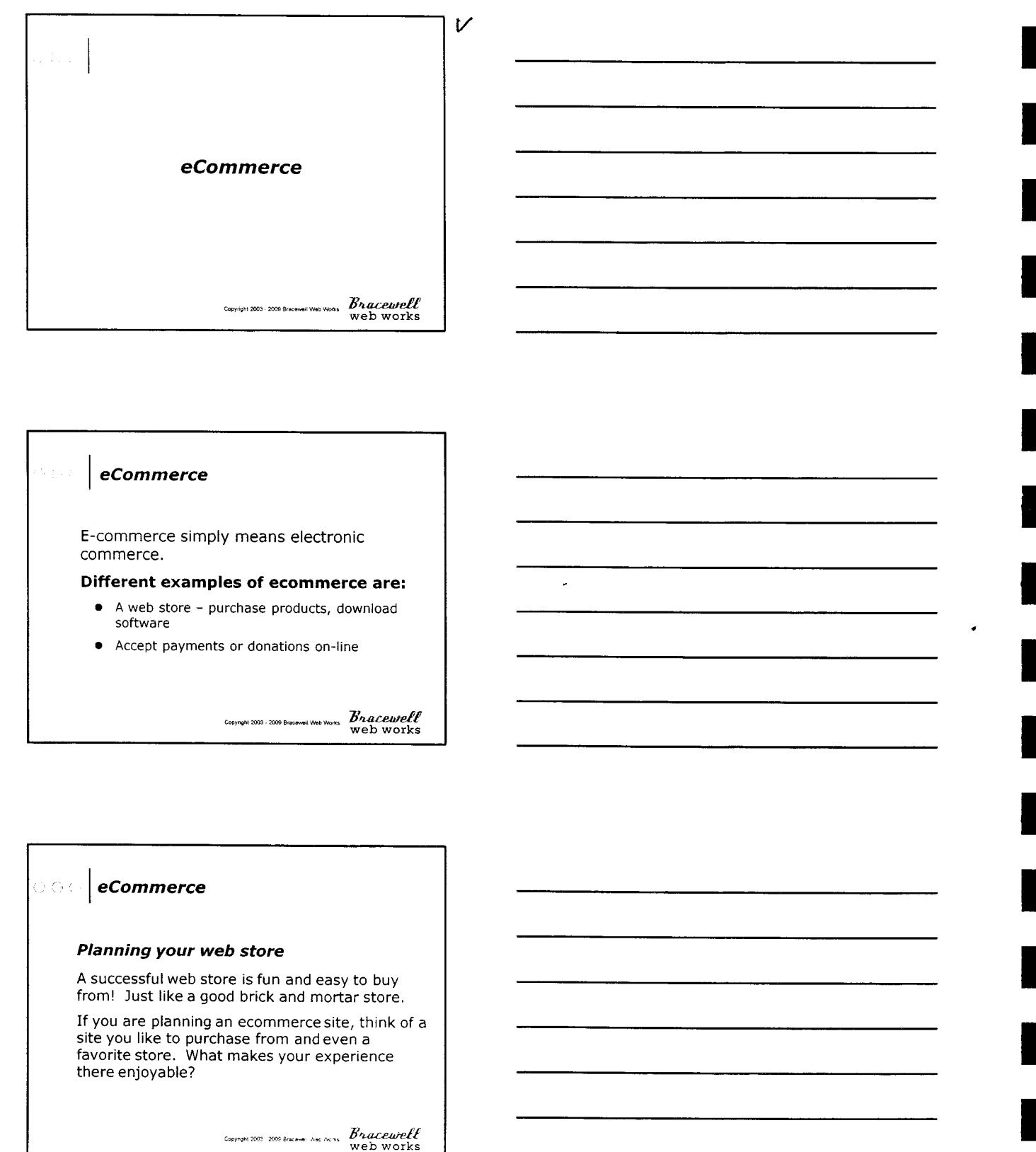

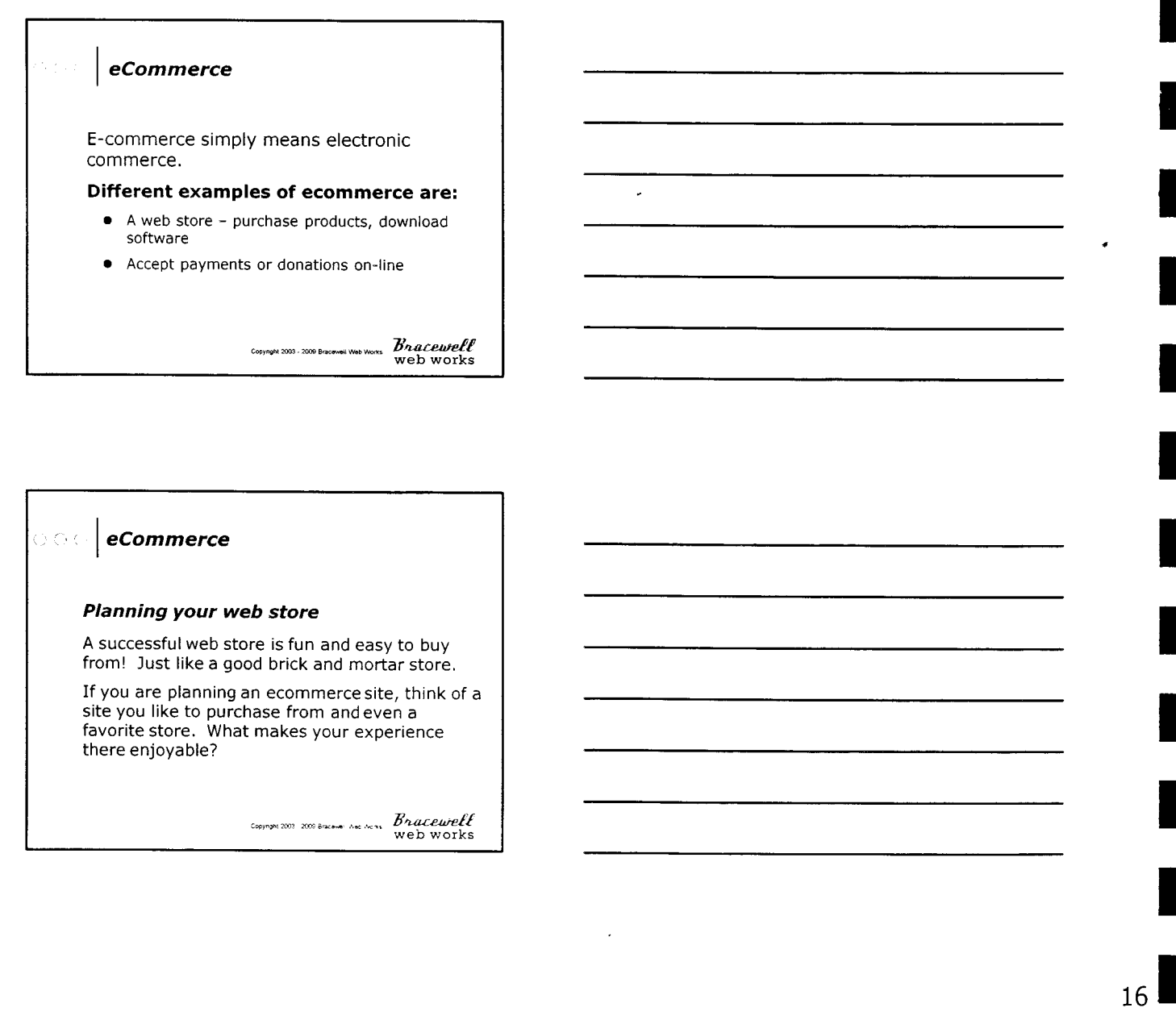

### eCommerce

I

#### Planning your web store

A successful web store is fun and easy to buy from! Just like a good brick and mortar store.

If you are planning an ecommerce site, think of a site you like to purchase from andeven a favorite store. What makes your experience there enjoyable?

*Bracewel<mark>l</mark>*<br>web works

**I** 

III<br>IIII<br>IIII

I<br>I

I

I

I

**III**<br>I

I

III<br>III<br>III

#### eCommerce

I

I

I<br>I

I

I

I

IIII

I

**III**<br>III

I

I<br>I

**IIII**<br>IIII

#### What is a Shopping Cart?

A shopping cart is a piece of software that acts as an online store's catalog and ordering process.

**ECOMMERTEE**<br> **And is a Shopping Cart?**<br>
Shopping cart is a piece of software that acts as an<br>
sline store's catalog and ordering process.<br>
E "shopping cart" acts as a virtual shopping cart,<br>
eping track of the items visit The "shopping cart" acts as a virtual shopping cart, keeping track of the items visitors have ordered and allowing them to add or remove items. When a visitor decides to "check out" (purchase the items online) the software sends all order information to the merchant and the payment information to the "payment gateway".

Copyright 2003 - 2009 Bracewell Web Works **Bracewell** 

∨

#### **CrC** eCommerce

#### The 3 Steps to Accepting Credit Cards

Regardless of the companies or seruices you enlist, there are 3 basic steps to accepting credit cards:

- 1) Getting the customers credit card number from the user's browser to you securely,
- 2) Processing the credit card information and authorizing the transfer of funds to a merchant bank
- 3) A merchant account with a bank that underwrites the risk involved in your transaction processing.

<sub>www</sub> *Bracewell*<br>web works

### eCommerce

I

### Accepting Credit Cards On-Line

Taking Credit Card Information.

The most popular way to transmit credit card data securely over the Net is the secure sockets layer (SSL) protocol.

Whether you gather customer credit card information from a form or a shopping cart, you will want it to happen on a secure seruer. In order to make a seryer secure using SSL, a digital certificate is required. The digital certificate identifies you as a legitimate business and allows all information to be encrypted for travel over the web.

*Bracewe<mark>ft</mark>*<br>web works

eCommerce | Accepting Credit Cards On-Line

#### Getting a Merchant Account

You'll need a special bank account in order to accept credit  $card$  orders. Most banks offer merchant accounts  $-$  the problem is figuring out which one offers the best price, usually as a percentage of each credit card order that you submit.

Most banks charge higher fees for what they consider risky accounts, such as those with large numbers of charqe-backs or fraudulent charges. Usually a U.S. business checking account and good credit are required to 9et approved for a merchant account.

Copyright 2003 - 2009 Bracewell Web Works Bracewell

#### eCommerce Accepting Credit Cards On-Line

#### Processing Credit Cards

O O C

Dozens of companies offer transaction processing software<br>(Payment Gateways) that sends the right information to<br>everyone involved in the sale — your bank, the customer's bank,<br>the bank issuing the credit card and so on. B

Some processors lease their services to you for a monthly fee,<br>while others take a percentage of your sales. Some processors<br>will help you get a merchant account if you need one, and many<br>have deals with ISP's that provide

Copyright 2003 - 2009 Brecowell Web Works<br>Web works

#### eCommerce Accepting Credit Cards On-Line

The following payment gateways will work with

Authorize. Net http ://authorize. net This company'works with virtually any shopping cart system and is the best.

virtually any shopping cart software:

PayPal http://paypal.com/ (works with virtually any shopping cart system as well)

*Bracewelt*<br>web works

I

**I** 

IIII

I

l<br>I

I

II VV

III

I

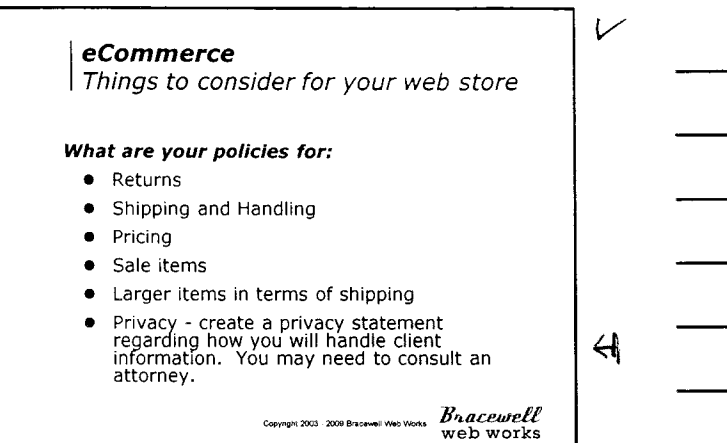

'r/

٠,

J.

#### eCommerce de color

I

i<br>I

**IIII**<br>IIII

I

**III**<br>IIII

I

**IIII**<br>IIII

IIII

#### Things to consider for your web store Will you will need to:

- . Have photos products? Will you have to edit them for your site?
- . Do you have item numbers and item descriptions for every item? A good description will sell your item!
- . Who is going to input every item into your shopping cart? This takes time.
- . Decide on shipping charges and methods,
- . Decide on sales tax.

Copyright 2003 - 2008 Bricowoll Work Works<br>Web WOTKs

### eCommerce

# Shopping Cart Software – Commercial, Open<br>Source?

Most web developers use "off the shelf" shopping cart packages for their clients. Most can be adapied-to meet the clients needs.

Many will use software that is "open source", meaning<br>it's free and can be customized and the "source code"<br>is fully available. This is a good thing if you ever want<br>to switch web companies.

Some web developers use private label or propnetary shopping cart software. If they do, no other web developer will be able to work on making changes to your shopping cart.

*Bracewell*<br>web works

#### eCommerce

I

What features will you need and want from your shopping cart software?

Start reviewing shopping carts and learn about all the features that are available. Be aware that they are based on different programming languages. Not all web developers can work in all programs, usually just one or two.

Here are just a few to check out:

- o Zen Cart open source
- o Cube Cart commercial, but inexpensive
- $\bullet$  Magneto open source

There are MANY more and many that are hosted solutions where you pay a monthly fee.

<sub>wa</sub> *Bracewell*<br>web works

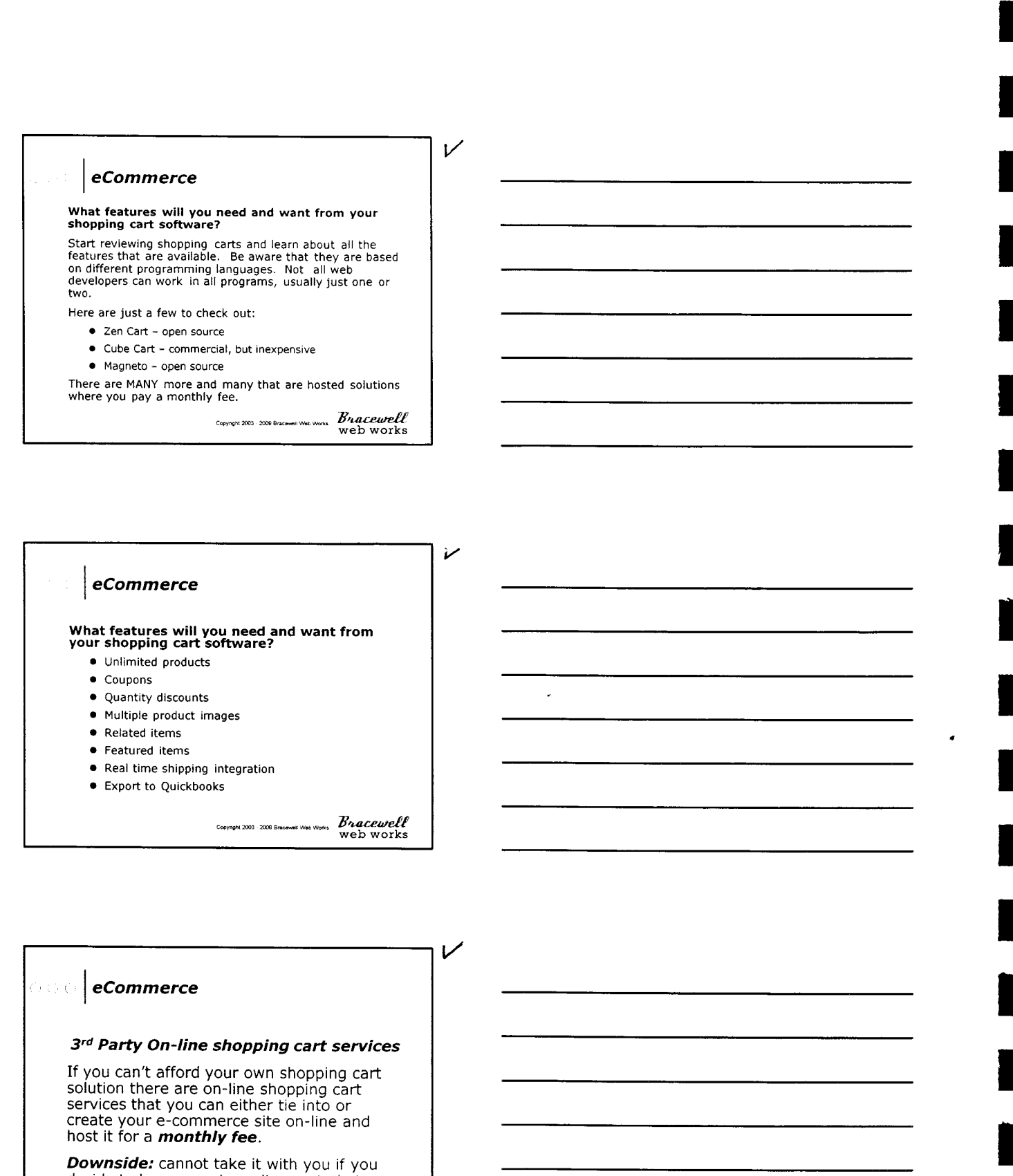

#### $|$  eCommerce G O C

## $3^{rd}$  Party On-line shopping cart services

e Commerce<br>
vou can't afford your own shopping cart services<br>
you can't afford your own shopping cart<br>
who are encere in the shopping cart<br>
set to the a monthly ree.<br>
set to a monthly ree.<br>
set to a monthly ree.<br>
who side If you can't afford your own shopping cart solution there are on-line shopping cart services that you can either tie into or create your e-commerce site on-line and host it for a *monthly fee.* 

Downside: cannot take it with you if you decide to have a custom site created at some point.

*Brucewe<mark>lt</mark>*<br>web works

I